#### **Calcolo Numerico A.A. 2012-2013**

## **Esercitazione n. 4 26-03-2013**

## **Funzioni di input\output**

**Per visualizzare stringhe sullo schermo** 

```
disp('stringa di caratteri')
```
**Esempio:**

- **>> disp('Oggi e'' una bella giornata')**
- Per introdurre valori da tastiera

**nome\_variabile=input('stringa di caratteri tra apici')**

 il valore assegnato potrà essere di tipo scalare, vettore oppure matrice utilizzando la sintassi standard di MATLAB

```
Esempio:
```

```
>>n=input('inserisci il numero di righe: ')
inserisci il numero di righe: 3
n =
```
 **3**

**>>v=zeros(n,1); (crea un vettore di zeri di dimensione n)**

## **Funzioni di input\output**

**Per visualizzare sullo schermo stringhe e variabili stringa = printf('stringa val=%d',variabile); disp(stringa)**

- vedremo in seguito la formattazione da usare per i vari tipi di variabili, per interi si usa **%d**
- Equivalentemente

**fprintf('stringa val = %d', variabile)**

```
Esempio:
>> n = input('inserisci un intero');
>> s = sprintf('n = %d',n);
>> disp(s)
```
#### **Esercizi**

- Scrivere uno script che calcola il fattoriale di una un intero positivo **n** passato come input
	- qual è la funzione di MATLAB che calcola il fattoriale?
- Scrivere uno script (script1.m) che richieda il valore della variabile **x** come input e calcoli il valore di **ex** usando lo sviluppo in serie di Taylor arrestato all'ordine **n** tale che il termine n-simo sia trascurabile nella precisione di macchina
	- si confronti il risultato con il valore vero della funzione in **x** scegliendo

 $x = 2 e x = -20$ 

#### **Un esempio usando Matlab**

```
x =input('introduci il valore in cui calcolare la funzione,x = ') 
oldsum = 0;, newsum = 1;
term = 1; % primo termine della serie
n = 0; % indica il termine della serie
while newsum ~= oldsum, %Itera finchè il termine successivo della 
                          %serie diventa trascurabile (nella 
                         %precisione di macchina)
       n = n + 1;
      term = term * x/n; % x<sup>^</sup>n/n! = (x^{(n-1)}/(n-1)) * x/n
                             % aggiorna i termini della serie
       oldsum = newsum; 
       newsum = newsum+term %aggiorna la somma n-sima della serie
end
approx_value = newsum;
true_value = exp(x);
disp('valore approssimato'),
disp(approx_value)
disp('valore vero')
```
**disp(true\_value)**

#### **If…else…end**

#### **Test condizionale**

- **if** *condizione1* **blocco di istruzioni** *elseif condizione2* **blocco di istruzioni**  *else* **blocco di istruzioni end**
- Il primo blocco di istruzioni sarà eseguito se e solo se la Condizione1 è verificata, il secondo se e solo se la Condizione1 risulta essere falsa e la Condizione 2 vera e così via
	- condizione1 coinvolge un operatore relazionale
- Il blocco di istruzioni che segue else sarà eseguito soltanto se nessuna delle precedenti condizioni risulti essere vera.
- Il test condizionale è usato quando si vuole che un comando venga eseguito se e solo se è verificata una certa condizione

#### **Esercizio**

Consideriamo per ogni *k*∈R la funzione seguente

$$
f(x) = xe^{\frac{1+x^2}{kx^2}}
$$

Costruire un m-file funzione di k t.c.

- esegua un controllo su k che deve essere non nullo
- disegni il grafico di  $f(x)$  nell'intervalo [1,2]
- abbia come output il punto di minimo e il valore di minimo della funzione nell'intervallo
- dica se il punto di minimo è interno all'intervallo o in uno degli estremi

## **Propagazione degli errori**

- **Problema numerico:** è una descrizione chiara e non ambigua di una connessione funzionale tra i dati e i risultati. Se *x* è il vettore dei dati e *y* il vettore dei risultati un problema numerico può essere espresso come  $y=f(x)$
- **Algoritmo:** è una sequenza finita di operazioni logiche e non ambigue che opera sui dati *x* e produce come risultato il vettore *y\** non necessariamente uguale a *y*.
	- esistono diversi algoritmi per la soluzione dello stesso problema numerico
- Poiché i dati di input sono sempre affetti dagli errori di arrotondamento (dell'ordine di **eps**) occorre confrontare i risultati *y\** dell'algoritmo non con la soluzione *y=f(x)* ma con *y1 = f(fl(x))*

#### **Stabilità**

 Un metodo numerico si dice **stabile** se non propaga gli errori. In altre parole la quantità

$$
\frac{f\left(f l(x)\right) - y^*}{\left|f\left(f l(x)\right)\right|}
$$

è dell'ordine della precisione macchina **eps**

 l'algoritmo è stabile se non amplifica gli errori di arrotondamento La stabilità è quindi un concetto legato al metodo risolutivo ovvero al corrispondente algoritmo. Lo scopo dell'analisi di stabilità è di capire come avviene la propagazione degli errori. Se questa è controllata, cioè non li fa crescere, allora il metodo sarà stabile

uno dei problemi connessi all'instabilità è la cancellazione numerica

Mostrare che

$$
I_n = \begin{cases} \frac{1}{n} - 5I_{n-1} & n > 0 \\ \log(\frac{6}{5}) & n = 0 \end{cases}
$$

non è adatto per il calcolo del seguente integrale 

$$
I_n = \int_0^1 \frac{x^n}{x+5} dx
$$

 studiare il segno della funzione integranda i<br>Li 

La funzione integranda è non negativa nell'intervallo di integrazione. Inoltre

$$
\int_{0}^{1} \frac{x^{n}}{x+5} dx \le \int_{0}^{1} x^{n} dx \to 0
$$

come si osserva anche dal grafico della funzione integranda  $\overline{1}$ 

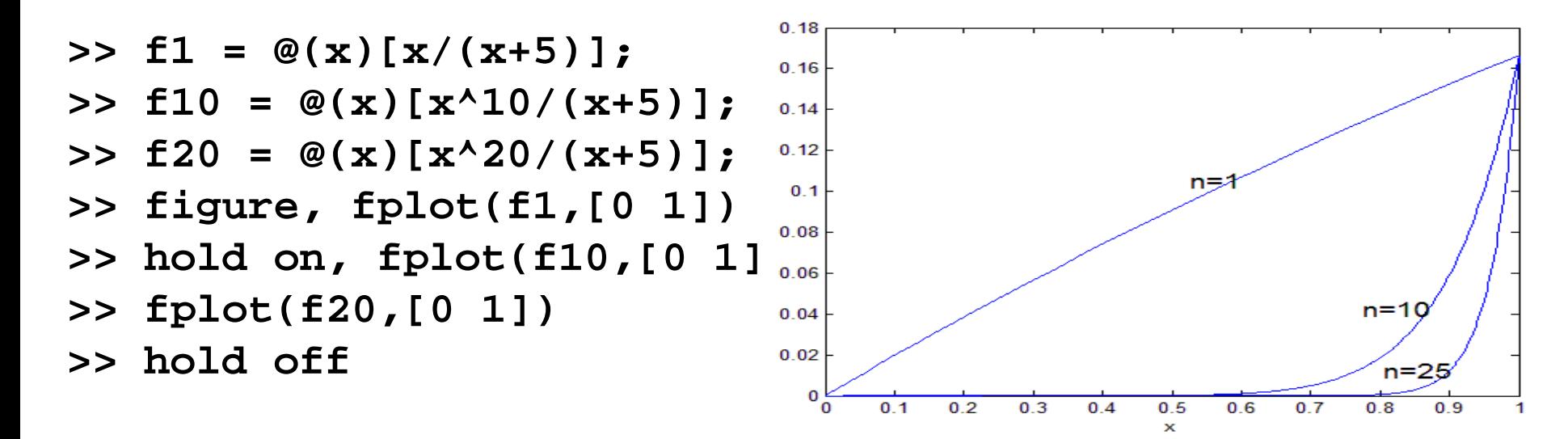

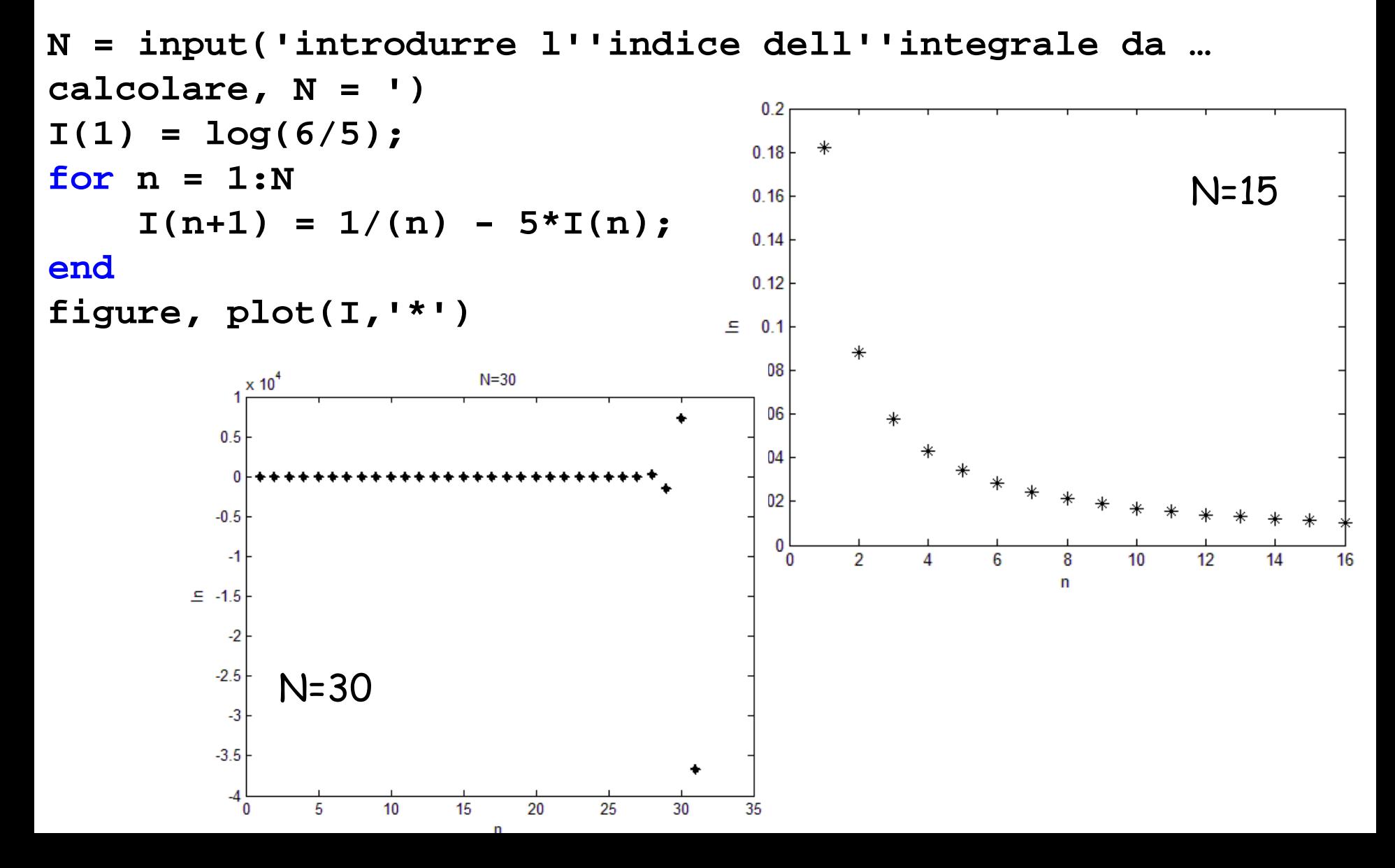

Avendo solo un errore di arrotondamento sul dato iniziale  $I_0$  =  $log(6/5)$ , risulta

$$
\widetilde{I}_0 = fl(I_0) = I_0(1 + \varepsilon_0)
$$

$$
\widetilde{I}_1 = 1 - 5\widetilde{I}_0 = 1 - 5I_0(1 + \varepsilon_0) = (1 - 5I_0) - 5I_0\varepsilon_0 = I_1 - 5I_0\varepsilon_0
$$
\n
$$
\widetilde{I}_2 = \frac{1}{2} - 5\widetilde{I}_1 = \frac{1}{2} - 5I_1 + (-5)^2 I_0\varepsilon_0 = I_2 + 5^2 I_0\varepsilon_0
$$
\n
$$
\therefore
$$
\n\n**Exercise in the value of the following expression:**\n
$$
\widetilde{I}_n = \frac{1}{n} - 5\widetilde{I}_{n-1} = I_n + (-5)^n I_0\varepsilon_0
$$
\n
$$
\text{Therefore, the value of } \widetilde{I}_n = \frac{1}{n} - 5\widetilde{I}_{n-1} = I_n + (-5)^n I_0\varepsilon_0
$$

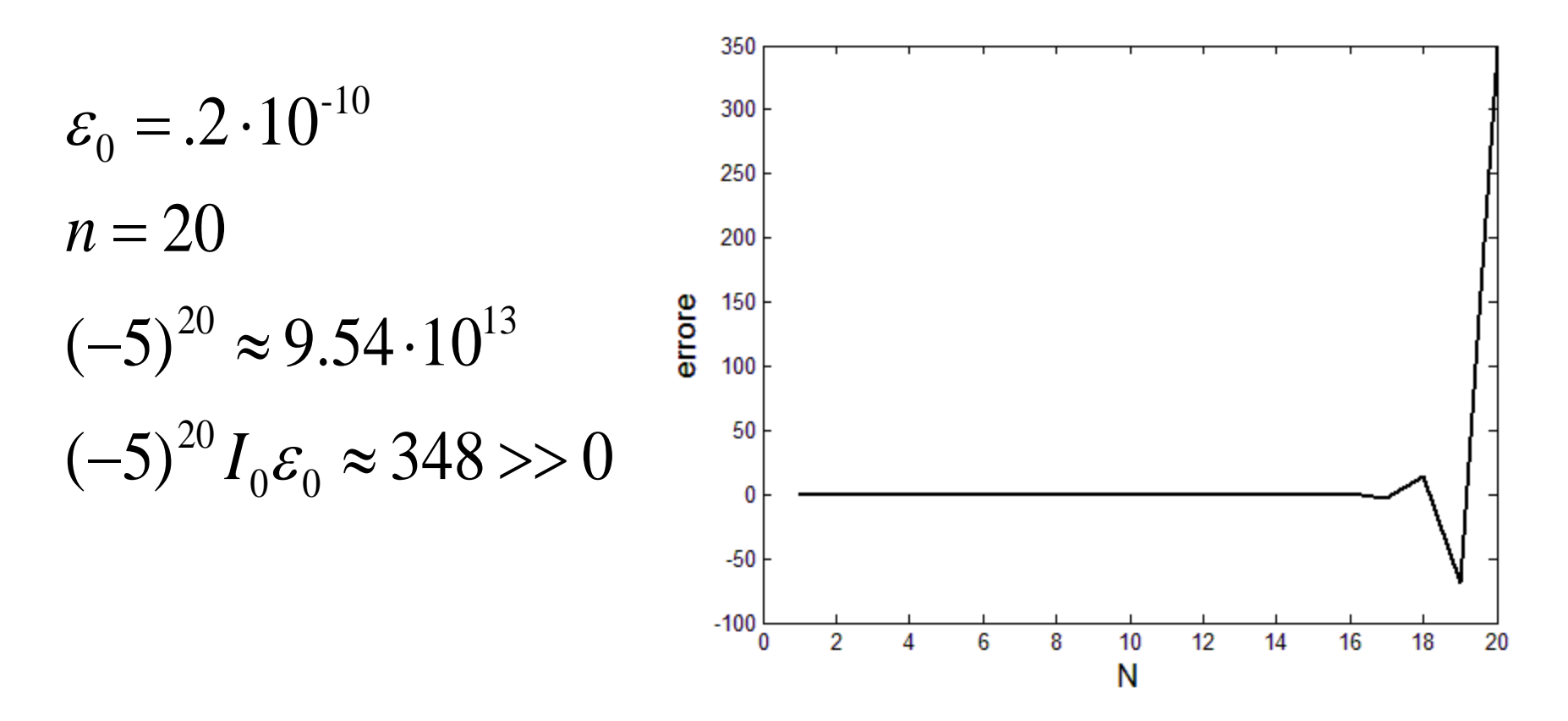

Dopo 20 passi l'errore è dell'ordine delle centinaia e la misura dell'integrale è inattendibile

#### **Condizionamento**

- Un problema numerico si dice **ben condizionato** se a piccole perturbazioni (relative) sui dati corrispondono perturbazioni (relative) dello stesso ordine sui risultati. In caso contrario il problema si dice mal condizionato.
	- il condizionamento non dipende né dall'algoritmo né dagli errori di arrotondamento
	- il condizionamento dipende dal problema e dai dati di input: uno stesso problema può essere ben condizionato per alcuni valori dei dati e mal condizionato per altri valori

#### **Condizionamento**

Supponiamo che il dato x sia perturbato mediante un ∆x e poniamo

$$
x = x + \Delta x
$$

in generale si ha

$$
\left| \frac{f(x) - f(x)}{f(x)} \right| \le k \left| \frac{\Delta x}{x} \right|
$$

 dove k prende il nome di numero di condizionamento del problema numerico

- tanto più k è piccolo tanto più il problema è ben condizionato
- il condizionamento è una caratteristica propria del prolema numerico e non ha alcun legame né con gli errore di arrotondamento né con gli algoritmi sceti per risolverlo

## **Esempio**

Sia  $f(a,b) = a+b$  e perturbiamo *a* e *b* con  $\Delta a \in \Delta b$ 

$$
\left| \frac{f(a,b) - f(a + \Delta a, b + \Delta b)}{f(a,b)} \right| = \left| \frac{\Delta a + \Delta b}{a + b} \right| \le \frac{\max\{|a|, |b|\}}{|a + b|} \left( \left| \frac{\Delta a}{a} \right| + \left| \frac{\Delta b}{b} \right| \right)
$$

SE  $a+b \rightarrow 0 \Rightarrow$  l'operazione di somma è mal condizionata => cancellazione numerica

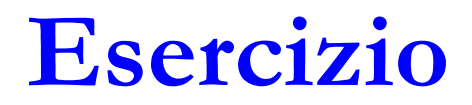

Studiare il condizionamento e la stabilità di

$$
f(x, y) = \sqrt{x} - \sqrt{y}
$$

 qual è l'algoritmo più stabile per il calcolo di *f* quando *y=x+*∆*x* con ∆*x* piccolo?

 calcolare  $0.2 - \sqrt{0.1}$  $1.0001 - 1$ 

#### **Conclusioni**

- La propagazione degli errori nei calcoli dipende sia dal condizionamento del problema numerico sia dalla stabilità dell'algoritmo che si utilizza
- Un problema ben condizionato risolto con un algoritmo stabile conduce a risultati attendibili
- Si può pervenire a risultati non accurati se
	- un algoritmo stabile è applicato ad un problema mal condizionato
	- un problema mal condizionato viene risolto con un algoritmo instabile
- Un problema può essere ben condizionato per certi dati iniziali e mal condizionato per altri (operazione somma)

## **Esercizi di riepilogo**

Consideriamo per ogni *k*∈R la funzione seguente

$$
f(x) = kx^3 + \sqrt{k}x
$$

Scrivere un m-file funzione di k tale che

- disegni il grafico di  $f(x)$  nell'intervallo [0,2]
- ne trovi il punto di minimo (nell'intervallo [0,2])
- □ controlli il valore di k passato come input

## **Esercizi di riepilogo**

- 1. Si calcoli analiticamente  $\lim_{x\to 0} \frac{x}{e^x-1}$
- 2. Si calcoli la quantità $y = \frac{x}{e^x 1}$  per  $x = 10^{-15}$ usando Matlab. Quale è l'errore commesso? (Si usi opportunamente il comando format). Perché l'errore è grande?
- 3. Si sostituisca ora a  $e^x$  la sua espansione in serie Taylor intorno  $x = 0$  arrestata al termine di secondo ordine. Si calcoli quindi un'espressione approssimata di $\frac{x}{e^x-1}$ .
- 4. Si calcoli quindi la nuova quantità con Matlab in corrispondenza di  $x = 10^{-15}$  e si verifichi l'errore commesso in questo caso.

#### **Esercizi di riepilogo**

Scrivere una funzione che crei l'istogramma di un vettore

Caricare il vettore dei dati nella variabile "data":

data = load('dato\_per\_istogramma.dat'); size(data)

Osserviamo i dati

plot(data)

plot(data, ones(size(data)), '.')

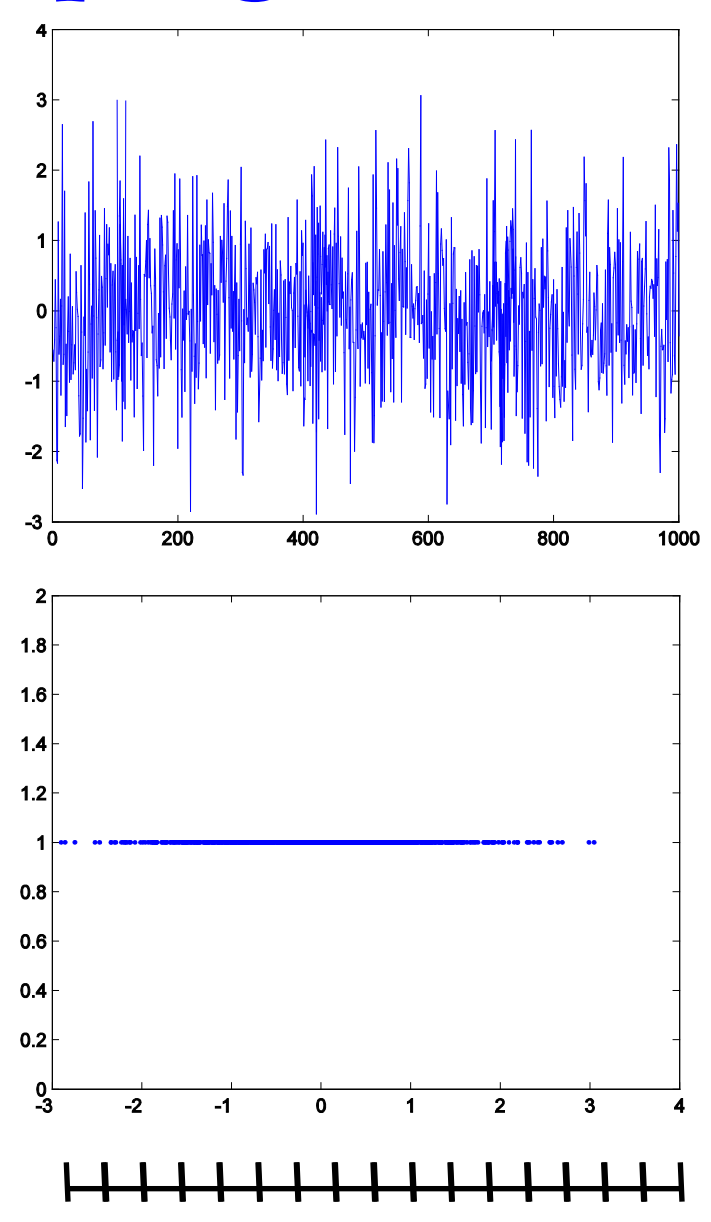

# **Algoritmo istogramma**

Scelta degli estremi e della larghezza intervallo

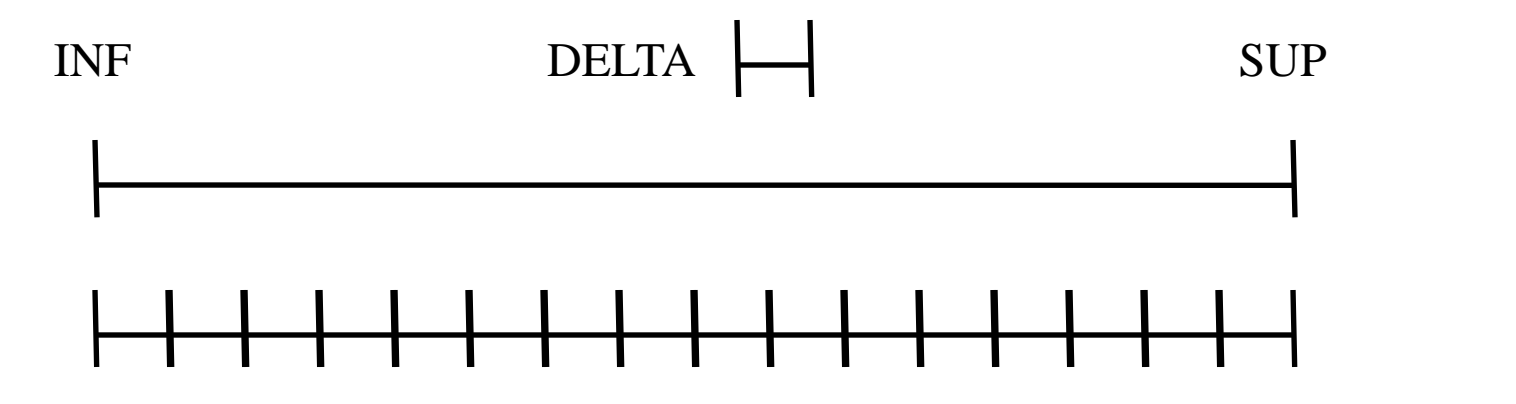

Contiamo quanti elementi del vettore cadono in ogni intervallo: creiamo un vettore il cui valore i-esimo rappresenti il numero di conteggi nell'iesimo intervallo

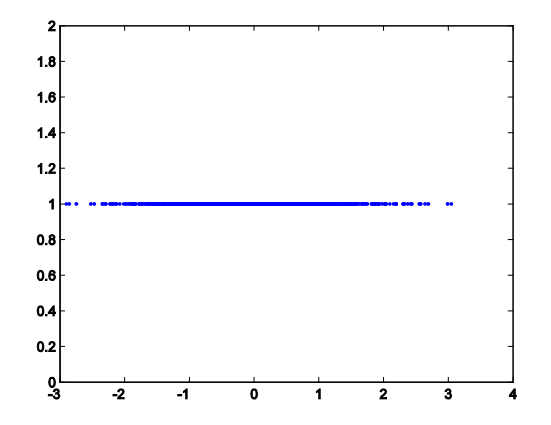

# **Algoritmo istogramma (efficiente)**

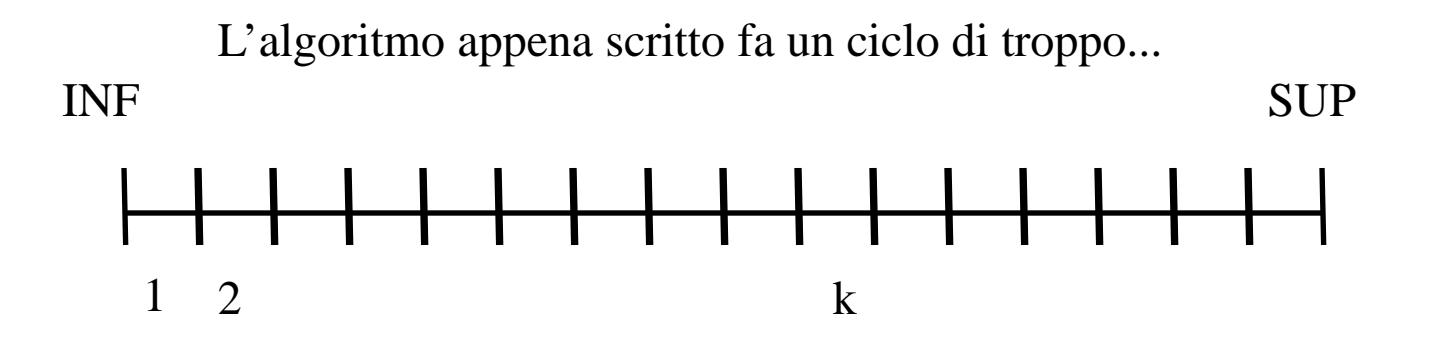

Osserviamo che il singolo valore data(i)

 $INF <$  data(i)  $<$  SUP

 $0 <$  data(i)-INF  $<$  SUP-INF=DELTA\*NUM\_INT

 $0 < (data(i)-INF)/DELTA < NUMINT$ 

# **Istogrammi e MATLAB**

Esiste un comando che fa l'istogramma delle frequenze dei valori di un vettore

data = load('dato\_per\_istogramma.dat')

hist(data)

hist(data, 50) istogramma in 50 intervalli

 $[counts bins] = hist(data, 50)$  i conteggi in counts, i punti medi degli intervalli in bins